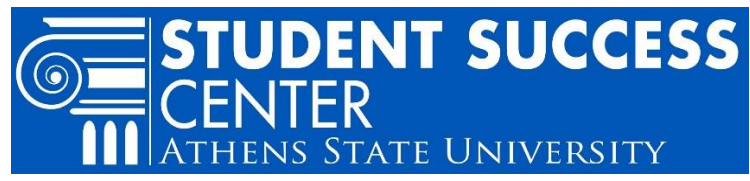

# **Course Delivery Types: How-to Read in Degree Works**

There are three types of course delivery methods at Athens State: **traditional, online/distance learning and blended/hybrid.**

You can use your Degree Works<sup>1</sup> plan of study to configure your upcoming courses. When you click on a hyperlinked "Still Needed" course in your Degree Works (also called "Course Link"), a pop-up gives brief information about the course and its availability in the upcoming semester(s). Degree Works displays course delivery types in different ways as explained below.

The detailed onlin[e Academic Schedule](http://www.athens.edu/academics/class-schedules/)<sup>2</sup> can also be used to verify course formats, day/time, location and instructor. After you register, courses details can be found in your detailed schedule within your Athens State online account.<sup>3</sup>

 $\overline{\phantom{a}}$ 

## **Traditional (In a classroom)**

- Taught weekly on a specific day and time in a traditional classroom setting.
- Depending on major, sometimes the classroom can be at a different location other than Athens State. Be sure to confirm location on the **Academic Schedule**.<sup>4</sup>
- Degree Works lists this class type with a day or days of the week and time, as shown in green on the next page.

### **Distance Learning/100% Online**

- Taught distance learning which is 100% online using Blackboard with no on-campus requirement.
- Degree Works lists this class type as "TBA" with no other items to follow, as shown in red on the next page.

## **Blended/Hybrid**

- Taught with an on-campus/on-location requirement of at least one session on a specific date, or several sessions on specific dates throughout the term (but not every week). These specific on-campus/on-location dates are published in th[e Academic](http://www.athens.edu/academics/class-schedules/)  [Schedule.](http://www.athens.edu/academics/class-schedules/)<sup>5</sup>
- Degree Works lists this type of class with a combined listing of "TBA" and specific days and times, as shown in light blue on the next page.

<sup>&</sup>lt;sup>1</sup> Degree Works is a web-based tool that enables students and their advisors to review past, present and future academic coursework to evaluate which degree requirements are complete and which degree requirements are still needed. It will show you core course requirements and show you options for the upcoming published term.

<sup>2</sup> www.athens.edu/academics/class-schedules/

<sup>3</sup> Log in to Athens State Online found at the top or bottom of www.athens.edu, select: "Student" tab, select: "Register for Classes" link, select "Register or Add/Drop Classes," select: "View Student Detail Schedule" link or "Student Schedule by Day and Time" link.

<sup>4</sup> www.athens.edu/academics/class-schedules/

<sup>5</sup> www.athens.edu/academics/class-schedules/

## **Sample View for How Degree Works will Display Course Delivery Methods**

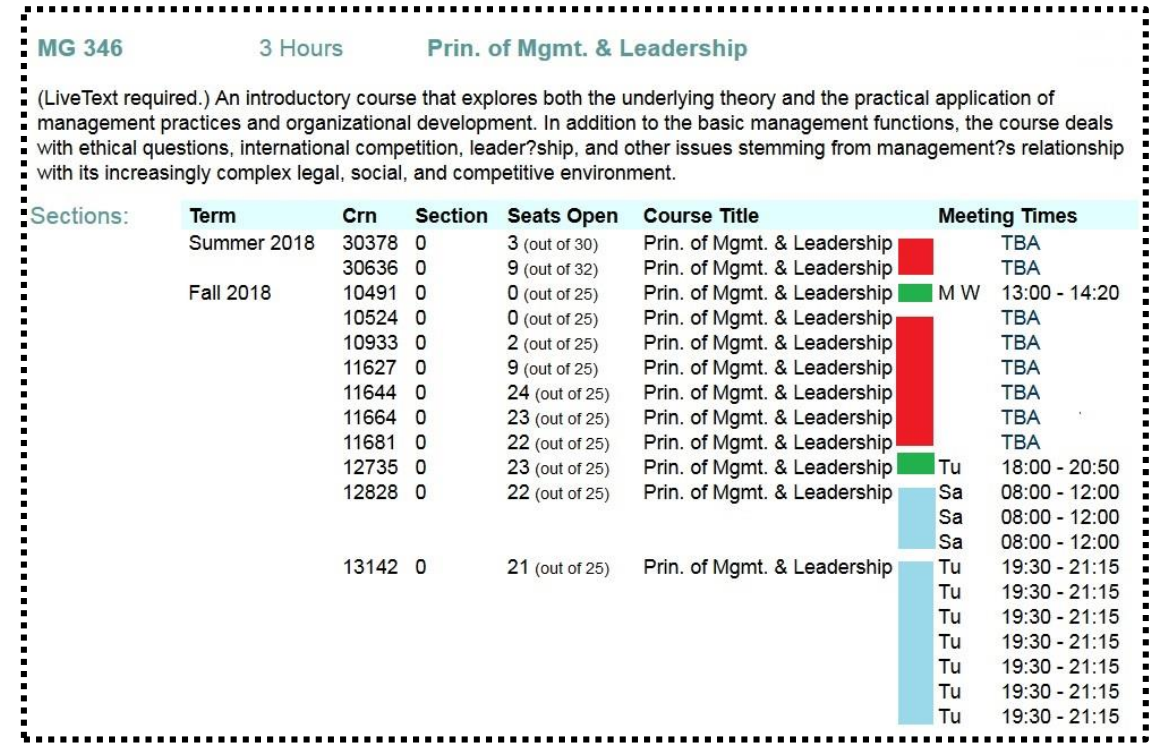

**Traditional (In a classroom): \*Green Blocks** (CRNs: 10491 and 12735)

**Distance Learning/100% Online: \*Red Blocks** (CRNs: 30378, 30636, 10524, 10933, 11627, 11644, 11664 & 11681) **Blended/Hybrid: \*Light Blue Blocks** (CRNs: 12828 and 13142)

\*Please note, these colors do not correspond with any colors in Degree Works.

The day, time, location and instructor can be verified using the online detailed [Academic Schedule.](http://www.athens.edu/academics/class-schedules/)<sup>6</sup>

### **Student Success Center**

[Sandridge Student Center](http://www.athens.edu/tssc/)<sup>7</sup> 1st Floor, Monday – Friday 8 a.m. to 4:30 p.m.

 $\overline{a}$ 

<sup>6</sup> www.athens.edu/academics/class-schedules/

<sup>7</sup> www.athens.edu/tssc/